Netgear G54 Wireless Router Change [Password](http://doc.manualget.ru/goto.php?q=Netgear G54 Wireless Router Change Password) >[>>>CLICK](http://doc.manualget.ru/goto.php?q=Netgear G54 Wireless Router Change Password) HERE<<<

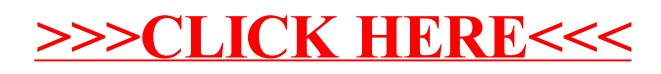